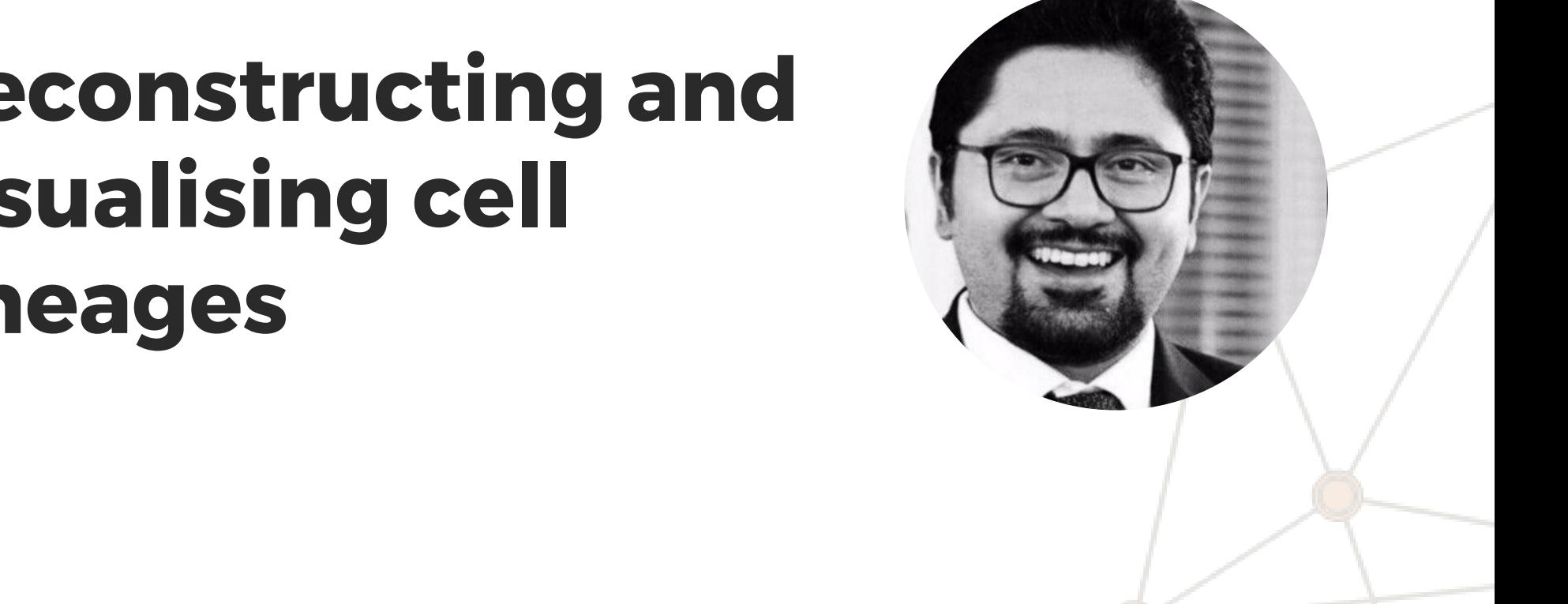

## Irepan Salvador Martínez  $\frac{1}{\sqrt{2}}$  on  $\frac{1}{\sqrt{2}}$  and  $\frac{1}{\sqrt{2}}$  is the state of  $\frac{1}{\sqrt{2}}$  and  $\frac{1}{\sqrt{2}}$  and  $\frac{1}{\sqrt{2}}$  and  $\frac{1}{\sqrt{2}}$  and  $\frac{1}{\sqrt{2}}$  and  $\frac{1}{\sqrt{2}}$  and  $\frac{1}{\sqrt{2}}$  and  $\frac{1}{\sqrt{2}}$  and  $\frac{1}{\sqrt{2}}$  and  $\frac{1}{\$

## $\blacksquare$  $\mathbf{v}$ isualising cell **with the set of the set of the set of the set of the set of the set of the set of the set of the set of the set of the set of the set of the set of the set of the set of the set of the set of the s**  $\lim_{n\to\infty}$ lineages view **Reconstructing and**

 $x$ 1010110300101101<br>ty Callage Landan stort of the state of the state of the state of the state of the state of the state of the state of the state of the state of the state of the state of the state of the state of the state of the state of the state of the s Postdoctoral researcher University College London.

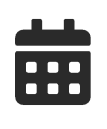

 $\bullet$ 

Friday 27 September 2019, 12:30  $\frac{1}{\sqrt{2}}$ 

 $\mathbf{C}$ Aula Institut de Biotecnologia i de Biomedicina Universitat Autònoma de Barcelona

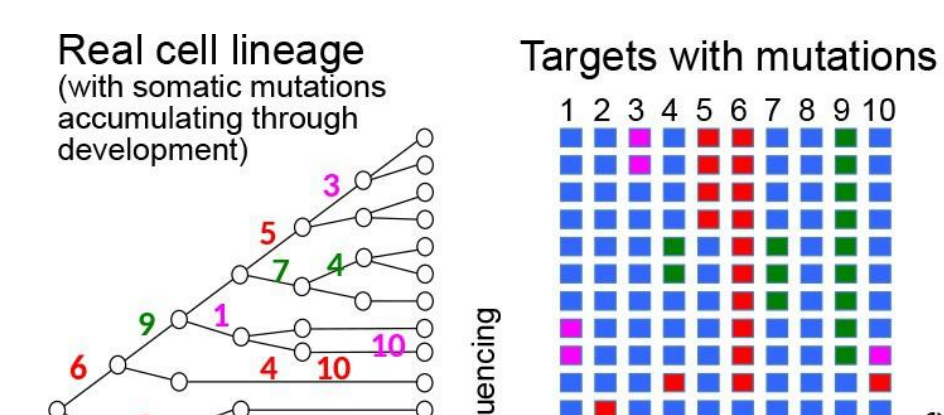

## **SRGE seminar**

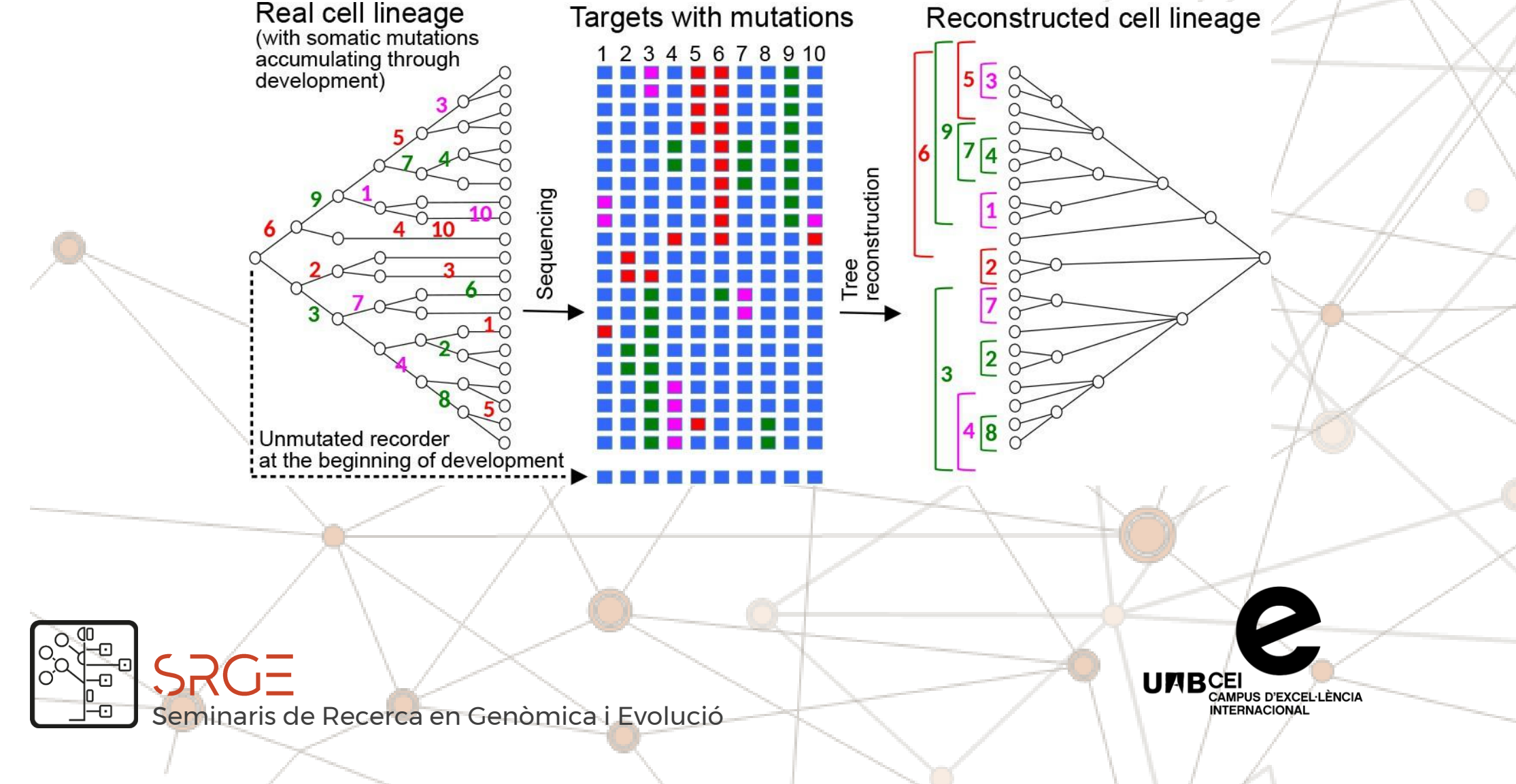